# **Flint Documentation**

*Release 1.2.2*

**Henrik Bjrnskov**

**Sep 27, 2017**

### **Contents**

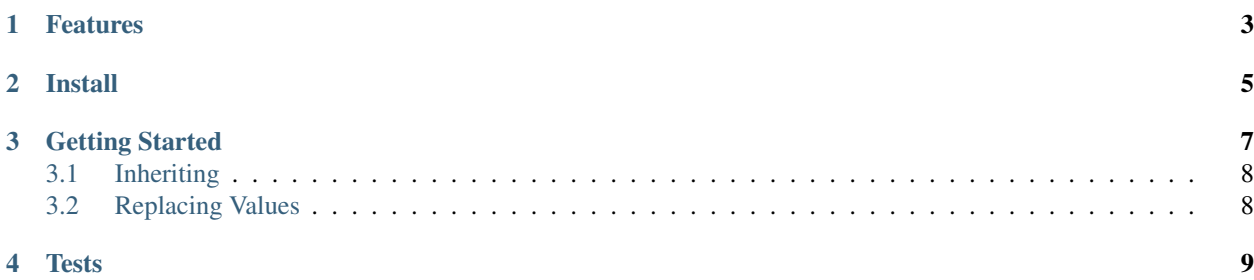

"A worker who fastens things by tacking them (as with tacks or by spotwelding)"

Tacker is a config component that binds Symfony Config together into a reuseable config loader for Pimple.

#### Features

<span id="page-6-0"></span>Works with yml, ini, json, and php.

- Inherit configurations files by using a special @import
- Mix different configuration formats while using @import
- Read configuration files are cached if a cache\_dir is set and debug is set to false.
- Simple for all users of Pimple such as Silex and Flint.
- Only depends on Symfony Config.

Install

<span id="page-8-0"></span>Use composer to install this beautiful library.

```
{
    "require" : {
         "flint/tacker" : "~1.0"
    }
}
```
#### Getting Started

#### <span id="page-10-0"></span> $\langle ?php \rangle$

```
use Pimple\Container;
use Symfony\Component\Config\FileLocator;
use Tacker\Configurator;
use Tacker\Loader\CacheLoader;
use Tacker\Loader\JsonFileLoader;
use Tacker\Loader\NormalizerLoader;
use Tacker\Normalizer\ChainNormalizer;
$resources = new ResourceCollection;
$loader = new JsonFileLoader(new FileLocator, $resources);
// add CacheLoader and NormalizerLoader
$loader = new CacheLoader(new NormalizerLoader($loader, new ChainNormalizer),
˓→$resources);
// load just the parameters
$parameters = $loader->load('config.{ini,json,yml}');
// or use cofigurator with pimple
$configurator = new Configurator($loader);
$configurator->configure(new Container, 'config.json');
```
Fortunately there exists a better way of doing all of this.

 $php</math$ **use** Tacker\LoaderBuilder; \$loader = LoaderBuilder::create(\$paths)  $\rightarrow$ build() ;

```
$configurator = new Configurator($loader);
$configurator->configure($container, 'config.json');
```
The LoaderBuilder will try and setup sane defaults. Which means all the loaders for php, ini, json and yml if Symfony\Component\Yaml\Yaml is available.

The builder contains methods for cofiguring the different parts, but configuring normalizers or loaders will remove the default unless you call \$builder->addDefaultNormalizers() and \$builder->addDefaultLoaders().

#### <span id="page-11-0"></span>**Inheriting**

All of the loaders supports inherited configuration files. Theese are supported through a special @import key. @import can contain a single string like config.json or an array of configuration files to load. In yaml it would look something like:

```
@import:
    - config.json
    - another.yaml
    - third.ini
```
#### <span id="page-11-1"></span>**Replacing Values**

Tacker comes with support for replacing values from environment value and/or Pimple services.

For environment variables it matches  $\#$ CAPITALIZED\_NAME# and for Pimple it matches  $\$$ service.name%.

```
<?php
use Pimple\Container;
use Tacker\Normalizer\EnvironmentNormalizer;
use Tacker\Normalizer\PimpleNormalizer;
use Tacker\Normalizer\ChainNormalizer;
$normalizer = new ChainNormalizer(array(
   new EnvironmentNormalizer,
   new PimpleNormalizer(new Container),
));
```
**Tests** 

<span id="page-12-0"></span>Tacker is spec tested with PhpSpec. You run the tests with:

\$ ./vendor/bin/phpspec run